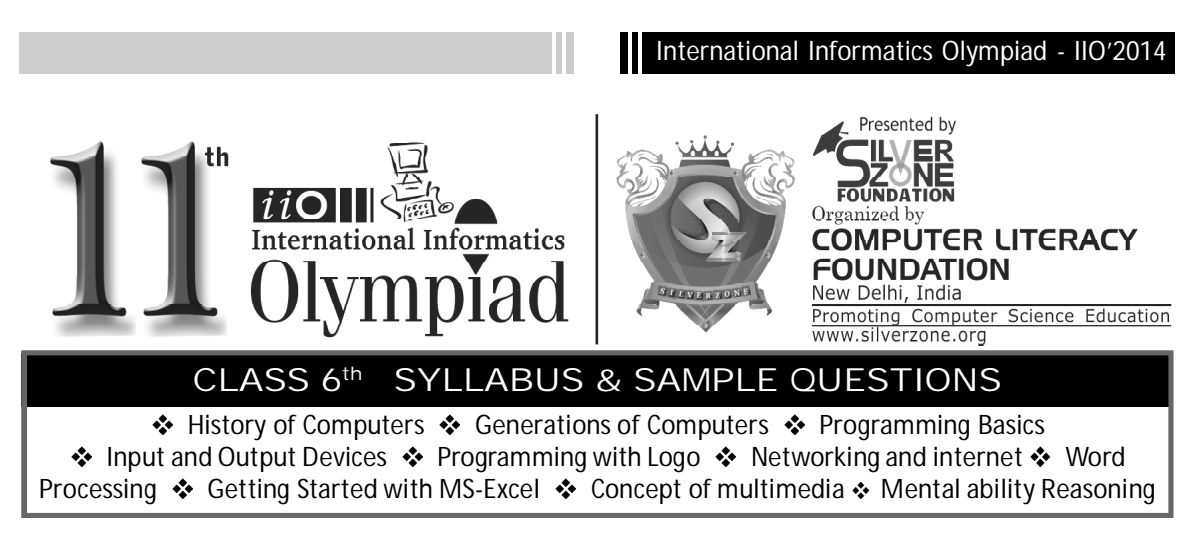

*The Actual Question Paper Contains 40 Questions. The Duration of the Test Paper is 60 Minutes.*

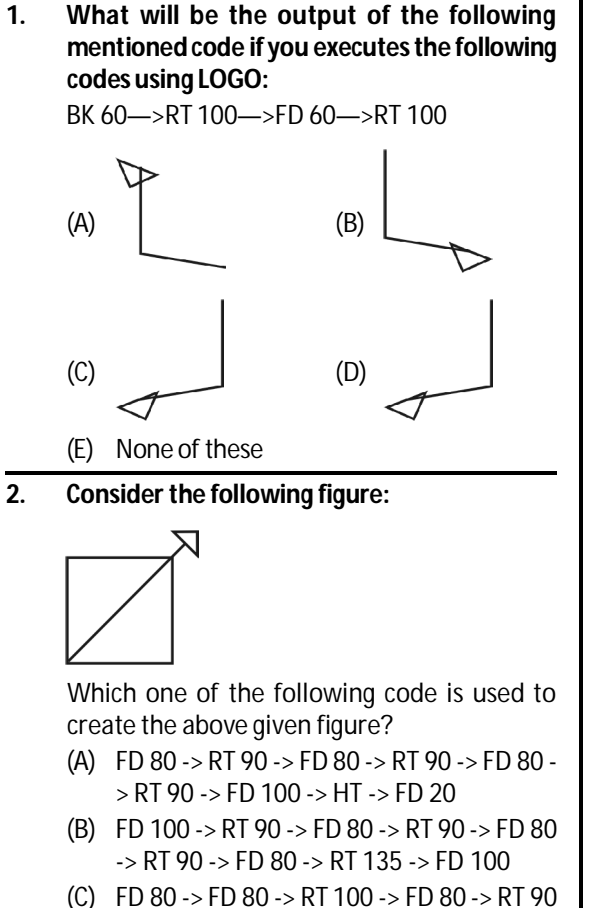

-> FD 80 -> RT 135 -> FD 100

- (D) FD 80 -> RT 90 -> FD 80 -> RT 90 -> fd 80 > RT 90 -> FD 80 -> RT 135 -> FD 120
- (E) None of these
- **3. Which one of the following statements is correct?**
	- (A)  $1$  Byte = 8 bits = 2 Nibble
	- (B) 1 Megabyte = 1024 Kilobyte
	- = 1048576 Bytes
	- (C) 1 Gigabyte = 1024 MB = 1048576 Kilobyte
	- (D) All of these
	- (E) None of these
- **4. In Ms-Excel, to enter current time automatically, the shortcut key combination is:**
	- (A) Ctrl + Shift + ; (semi colon)
	- (B) Alt + ;(semi colon)
	- (C) Ctrl + ; (semi colon)
	- (D) Shift + ;(semi colon)
	- (E) None of these
- **5. A low level programming language is translated into machine language using \_\_\_\_\_\_\_\_\_ software.**
	- (A) Assembler
	- (B) Compiler
	- (C) Interpreter
	- (D) Translator
	- (E) None of these

## International Informatics Olympiad - IIO'2014

- **6. Fill in the blanks:**
	- 1. Latest version of HTML is
	- 2. HTML language is developed by
	- 3. \_\_\_\_\_\_\_\_\_\_\_\_\_ is the latest version of Internet Explorer**.**
	- (A) HTML 4.05, Tim Berner-Lee, IE10
	- (B) HTML 5, Tim Berner-Lee, IE11
	- (C) HTML 3.2, Dennis Ritchie, IE9
	- (D) HTML 3.9, Bill Gate, IE8
	- (E) None of these
- **7. Which one of the following is a quick way to copy formatting from a selected cell to two other cells on the same worksheet?**
	- (A) Use Ctrl to select all three cells and then click the paste button in the standard toolbar
	- (B) Copy the selected cell and then select the other two cells, click style on the Format menu, then click Modify
	- (C) Click format painter on the Formatting toolbar twice and then click in each cell you want to copy the formatting to
	- (D) All of these
	- (E) None of these
- **8. In India the use of computer was started in the 2nd half of nineteenth century. Where was India's first computer installed and when?**

## 

- (A) Indian Institute of Technology, Delhi, 1977
- (B) Indian Institute of Science, Bangalore, 1971
- (C) Indian Iron & Steel Co. Ltd., 1968
- (D) Indian Statistical Institute, Calcutta, 1955
- (E) None of these
- **9. Complete the sequence given below, from options available.**

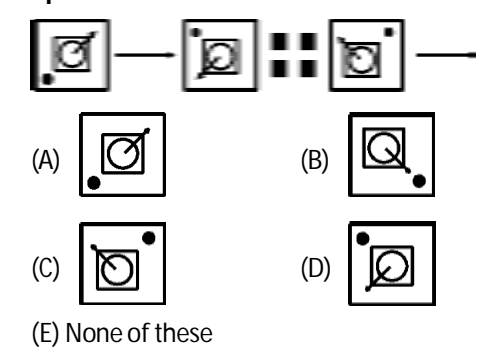

- **10. Aditya is Bhavi's brother. Bharat is Jayant's father. Ella is Bhavi's mother. Aditya and Jayant are brothers. What is Ella's relationship with Bharat?**
	- (A) Sister (B) Mother
	- (C) Daughter (D) Wife
	- (E) None of these
- 

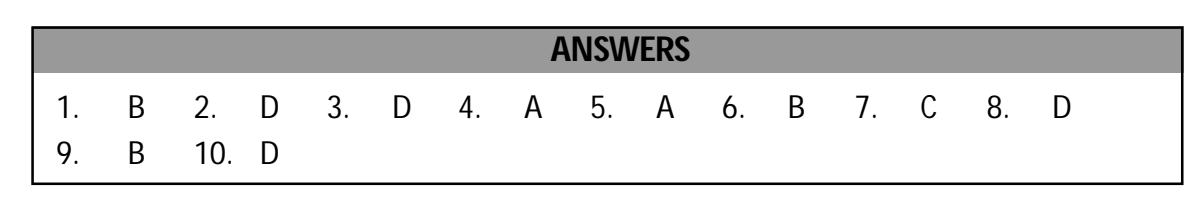

14